## **VoIP SNOM D120**

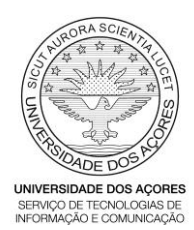

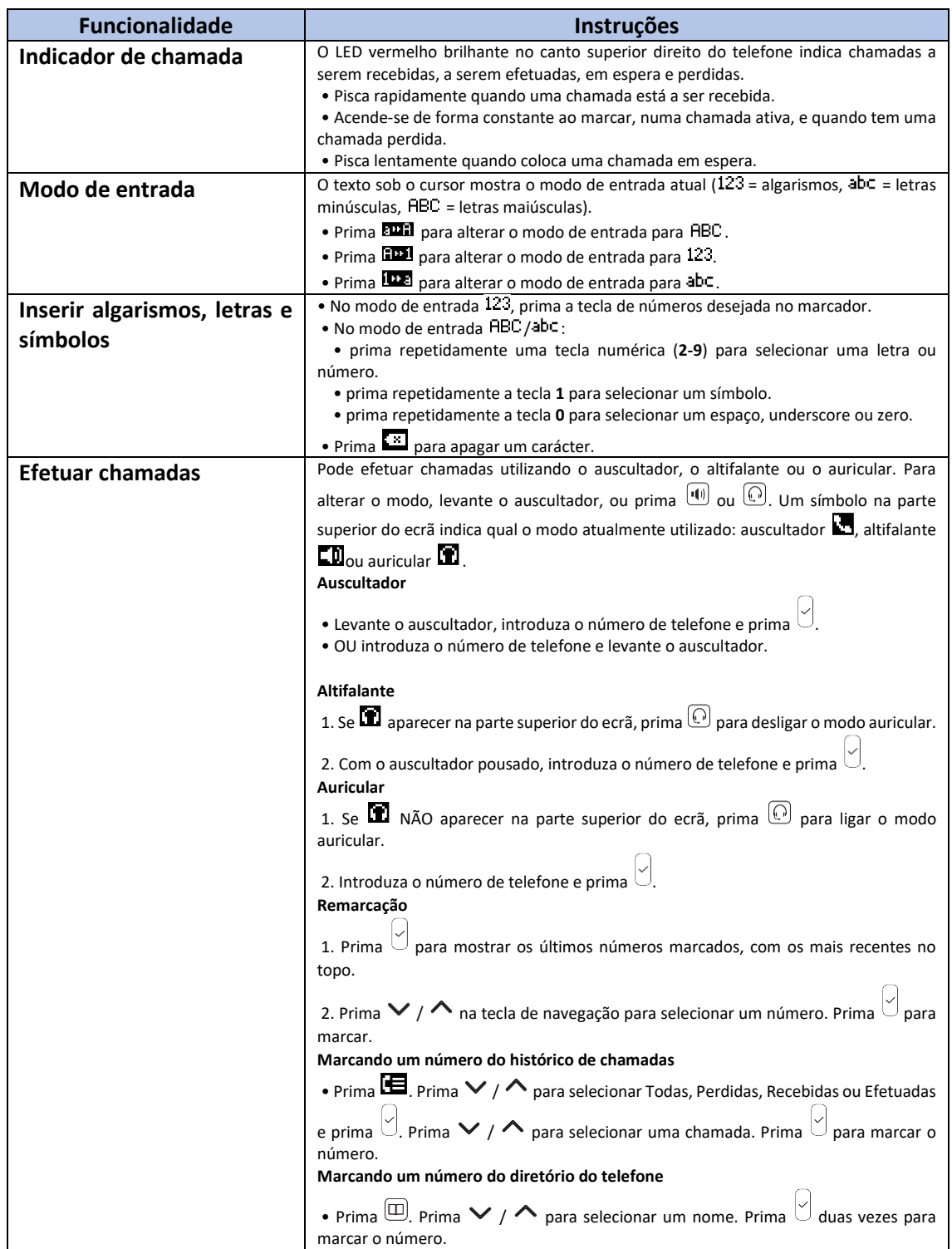

## **VoIP SNOM D120**

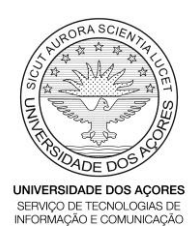

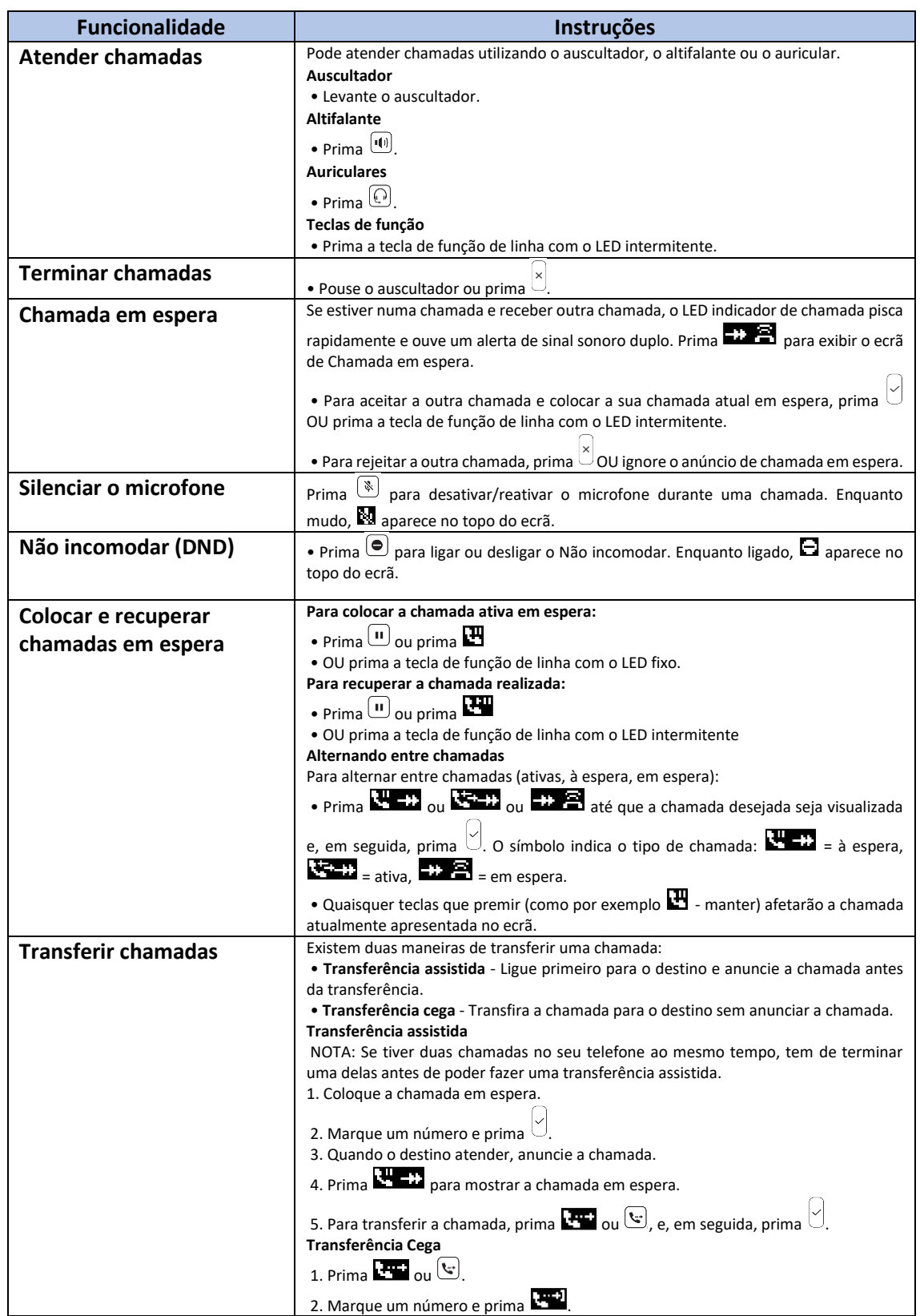

## Manual de utilização do telefone

## **VoIP SNOM D120**

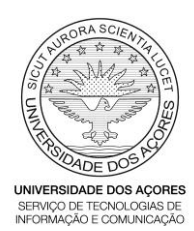

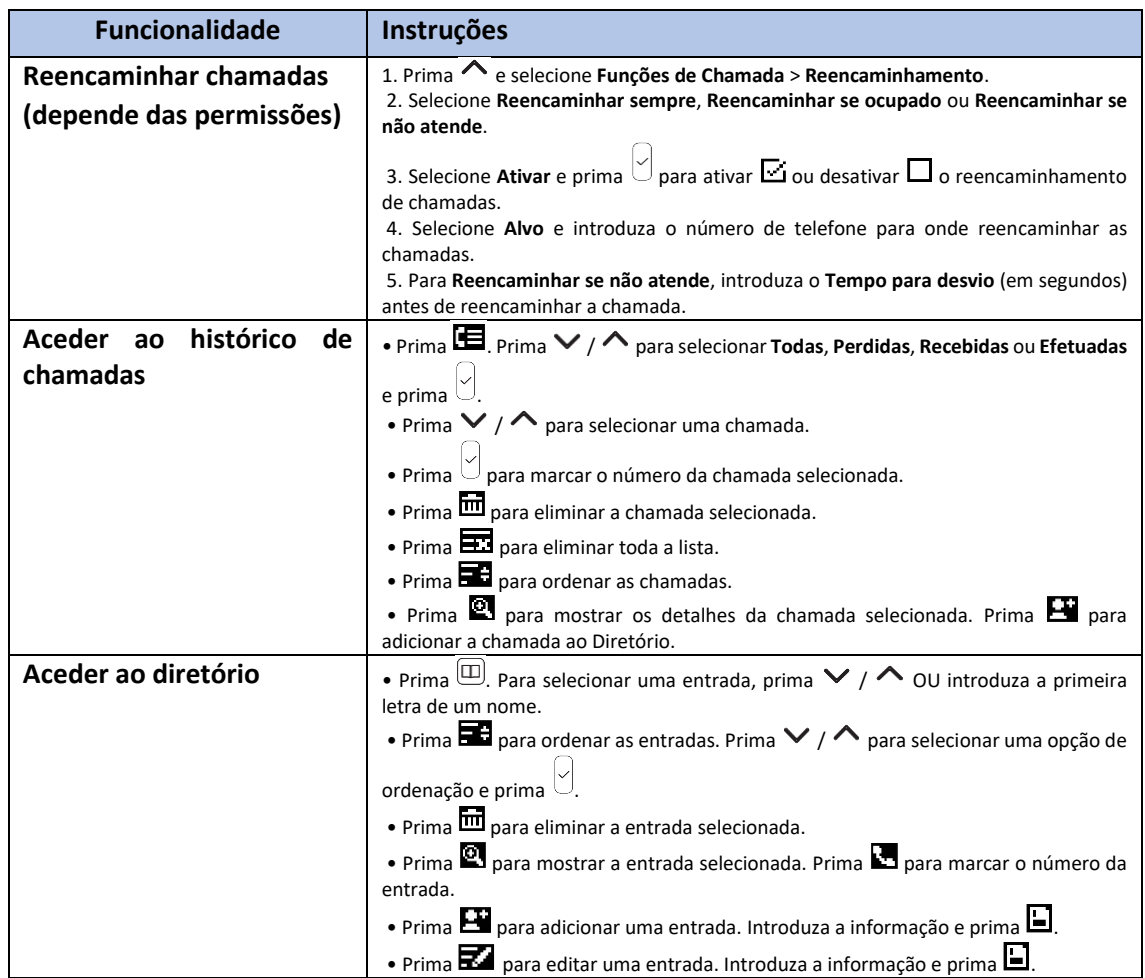